# NS0-163<sup>Q&As</sup>

Network Appliance Data Protection Solutions

### Pass Network Appliance NS0-163 Exam with 100% Guarantee

Free Download Real Questions & Answers **PDF** and **VCE** file from:

https://www.leads4pass.com/ns0-163.html

### 100% Passing Guarantee 100% Money Back Assurance

Following Questions and Answers are all new published by Network Appliance Official Exam Center

Instant Download After Purchase

- 100% Money Back Guarantee
- 😳 365 Days Free Update

Leads4Pass

800,000+ Satisfied Customers

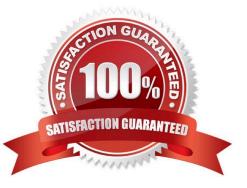

## Leads4Pass

#### **QUESTION 1**

You can unlicense the cluster feature only in mode with cluster:

- A. normal, disabled
- B. normal, enabled
- C. takeover, disabled
- D. takeover, enabled

Correct Answer: A

#### **QUESTION 2**

For each Open Systems platform directory to be backed up to the SnapVault secondary storage system, you must execute \_\_\_\_\_\_ from the primary to secondary storage system.

- A. a temporary copy
- B. an incremental copy
- C. a scheduled update copy
- D. an initial baseline copy

Correct Answer: D

#### **QUESTION 3**

It is the use of the -Lflag in the snapmirror initialize command and the subsequent successful level 0 transfer that causes the destination volume to become snaplocke?

A. True

B. False

Correct Answer: A

#### **QUESTION 4**

Which one of the following commands would you use to disable client access to snapshots on a volume called /vol/flexvoM?

A. vol options/vol/flexvoM nosnapdiroff

B. vol options/vol/flexvoM nosnapdiron

- C. vol options/vol/flexvoM snapdiroff
- D. vol options/vol/flexvoM snapdiron

Correct Answer: B

#### **QUESTION 5**

When using a Protection Manager policy to manage Open Systems SnapVault backups on a UNIX server, which three are valid objects to include in the data set? (Choose three.)

A. a file

B. Aqtree

C. A directory

D. The entire client

Correct Answer: ACD

Latest NS0-163 Dumps

NS0-163 Exam Questions

NS0-163 Braindumps